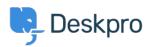

<u>Baza znanja</u> > <u>Using Deskpro</u> > <u>Admin</u> > <u>Channels</u> > <u>How do I include ticket account addresses in emails?</u>

## How do I include ticket account addresses in emails?

Paul Davies - 2023-09-08 - Komentarjev (0) - Channels

You can display the ticket email account that an email was sent from as part of an email template. In the email body, add:

{{ ticket.email\_account.use\_email\_address }}

To learn more about Email templates, take a look at our Editing Email Templates